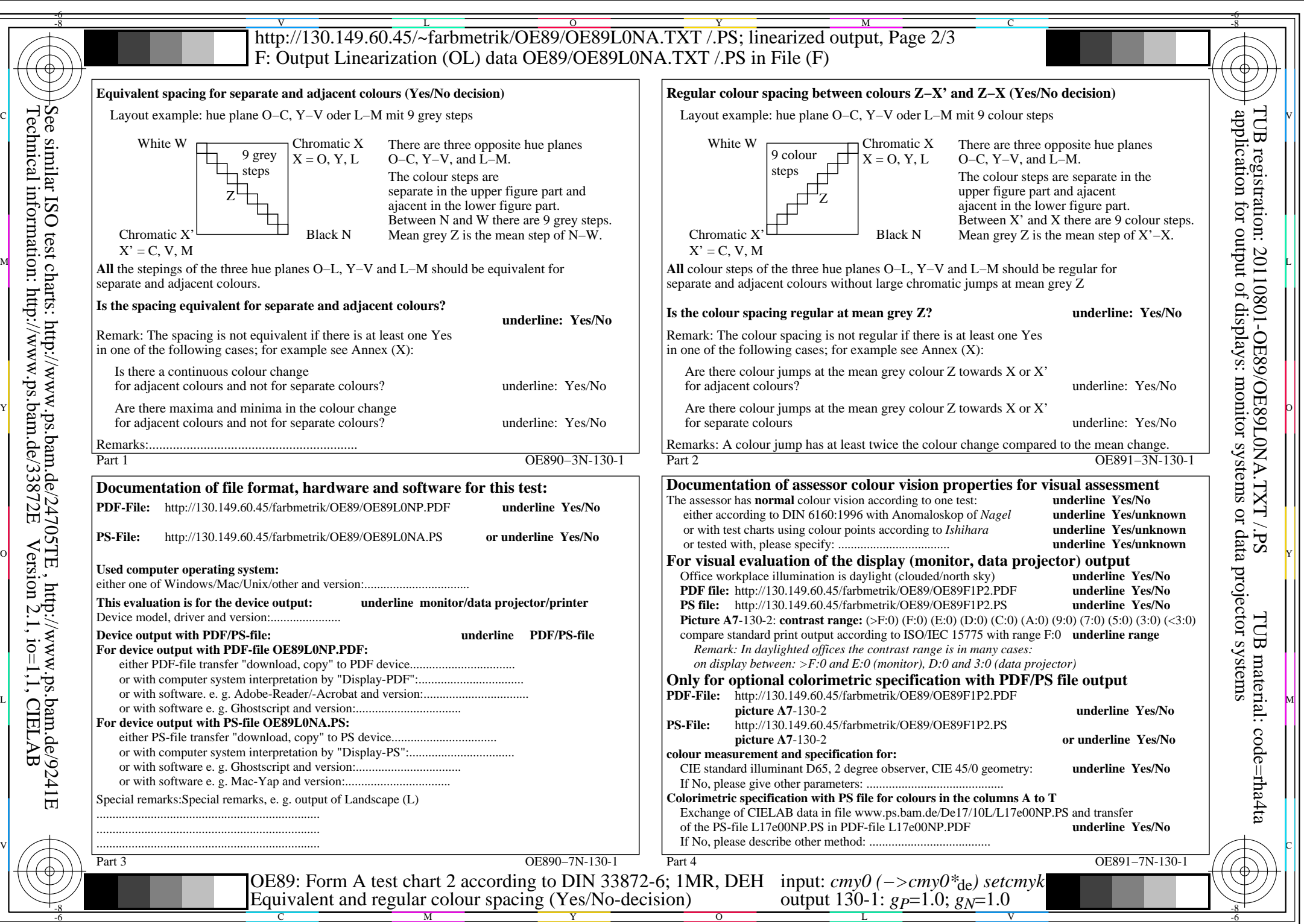

OE89/OE89L0NA.PDF /.PS, Page 1/8, FF\_LM: *cmy0−>rgb<sub>de</sub>*; 1MR, DEH *C*<sub>YN8</sub> (288:1): *g*p=1.0; *gN*=1.0 http://130.149.60.45/~farbmetrik/OE89/OE89F1N1.PDF /.PS

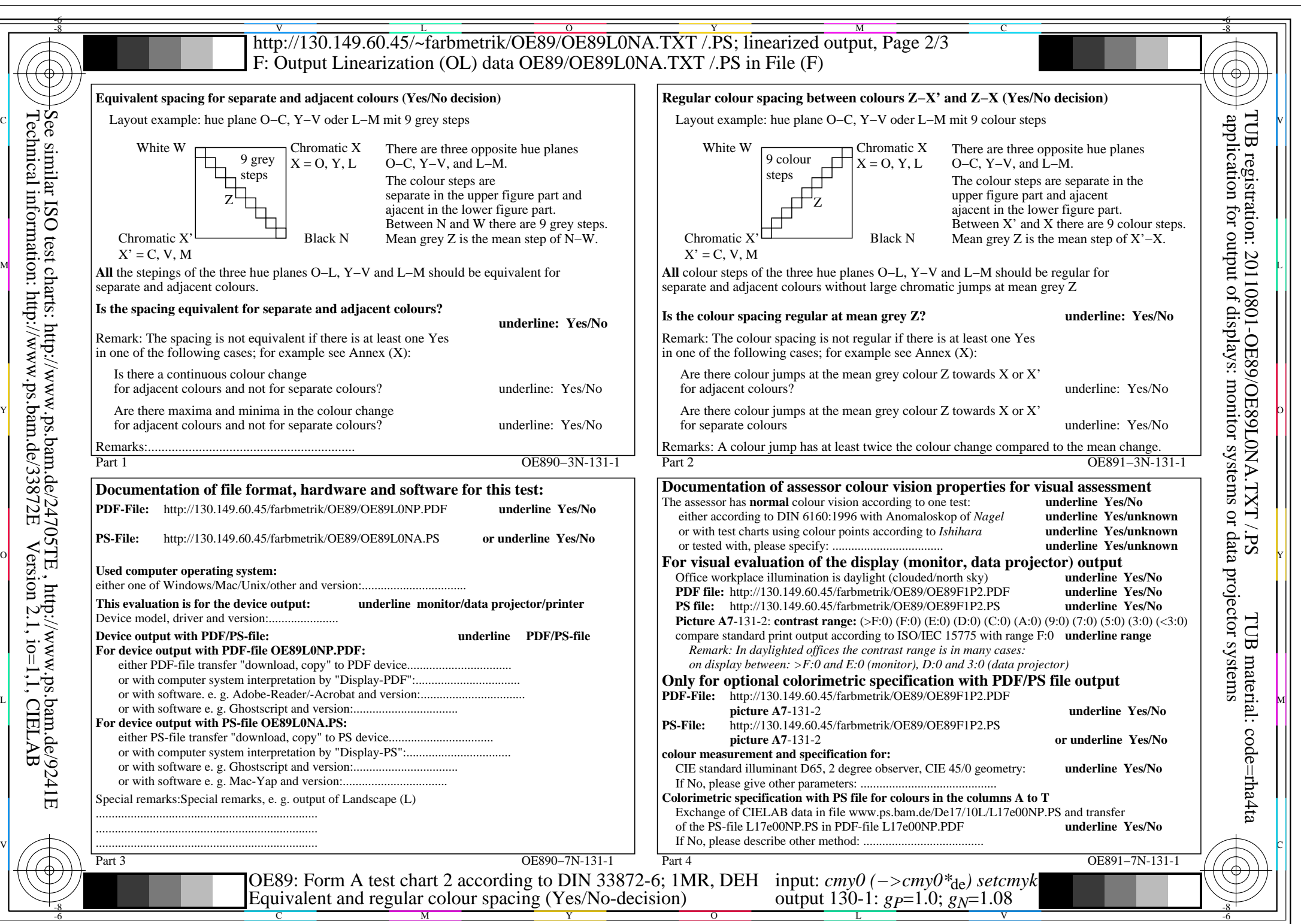

OE89/OE89L0NA.PDF /.PS, Page 2/8, FF\_LM: *cmy0−>rgb<sub>de</sub>*; 1MR, DEH *C*<sub>YN7</sub> (144:1): *g*p=1.0; *gN*=1.08 http://130.149.60.45/~farbmetrik/OE89/OE89F1N1.PDF /.PS

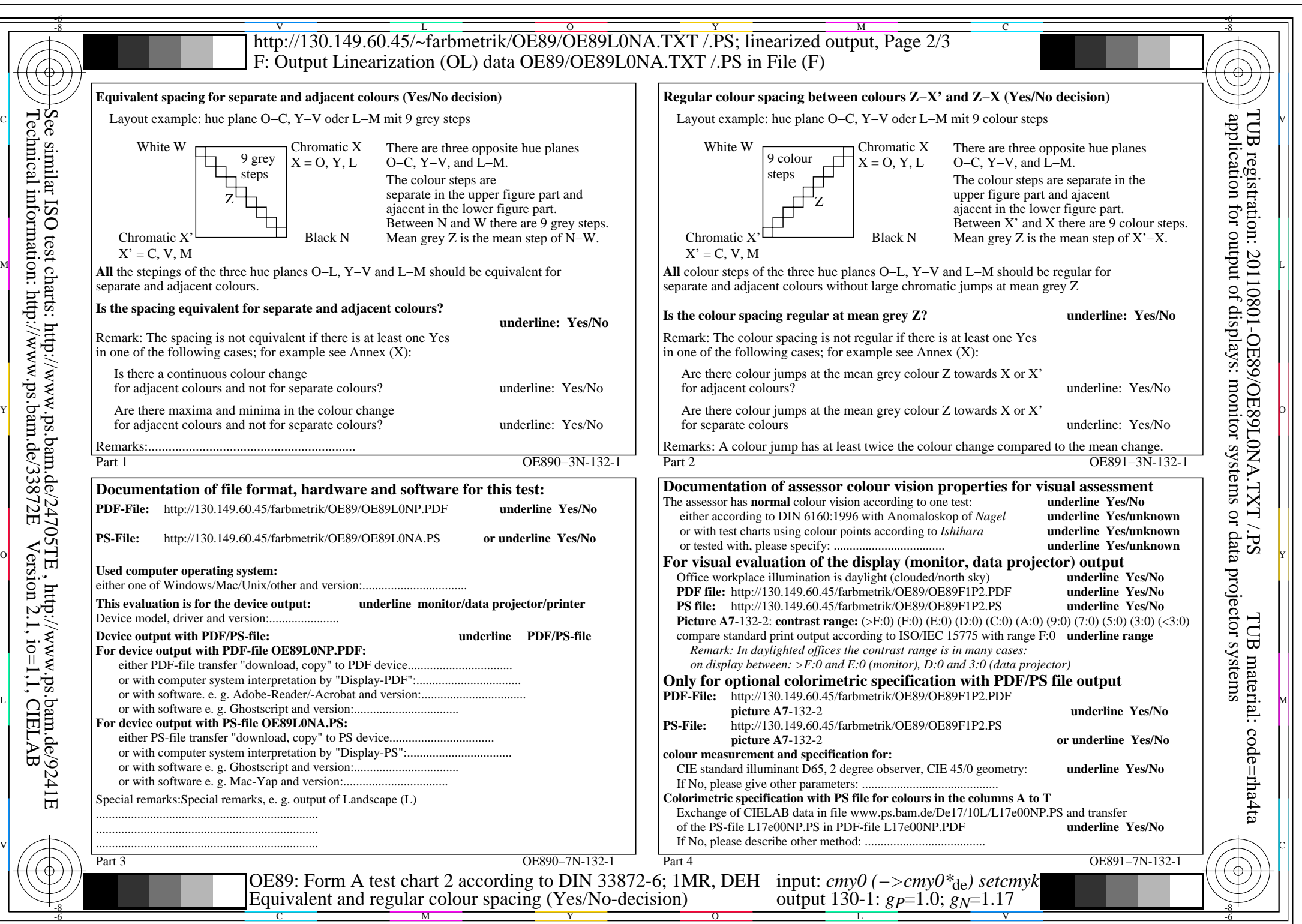

OE89/OE89L0NA.PDF /.PS, Page 3/8, FF\_LM: *cmy0−>rgb<sub>de</sub>*; 1MR, DEH *C*<sub>YN6</sub> (72:1): *g*p=1.0; *gN*=1.17 http://130.149.60.45/~farbmetrik/OE89/OE89F1N1.PDF /.PS

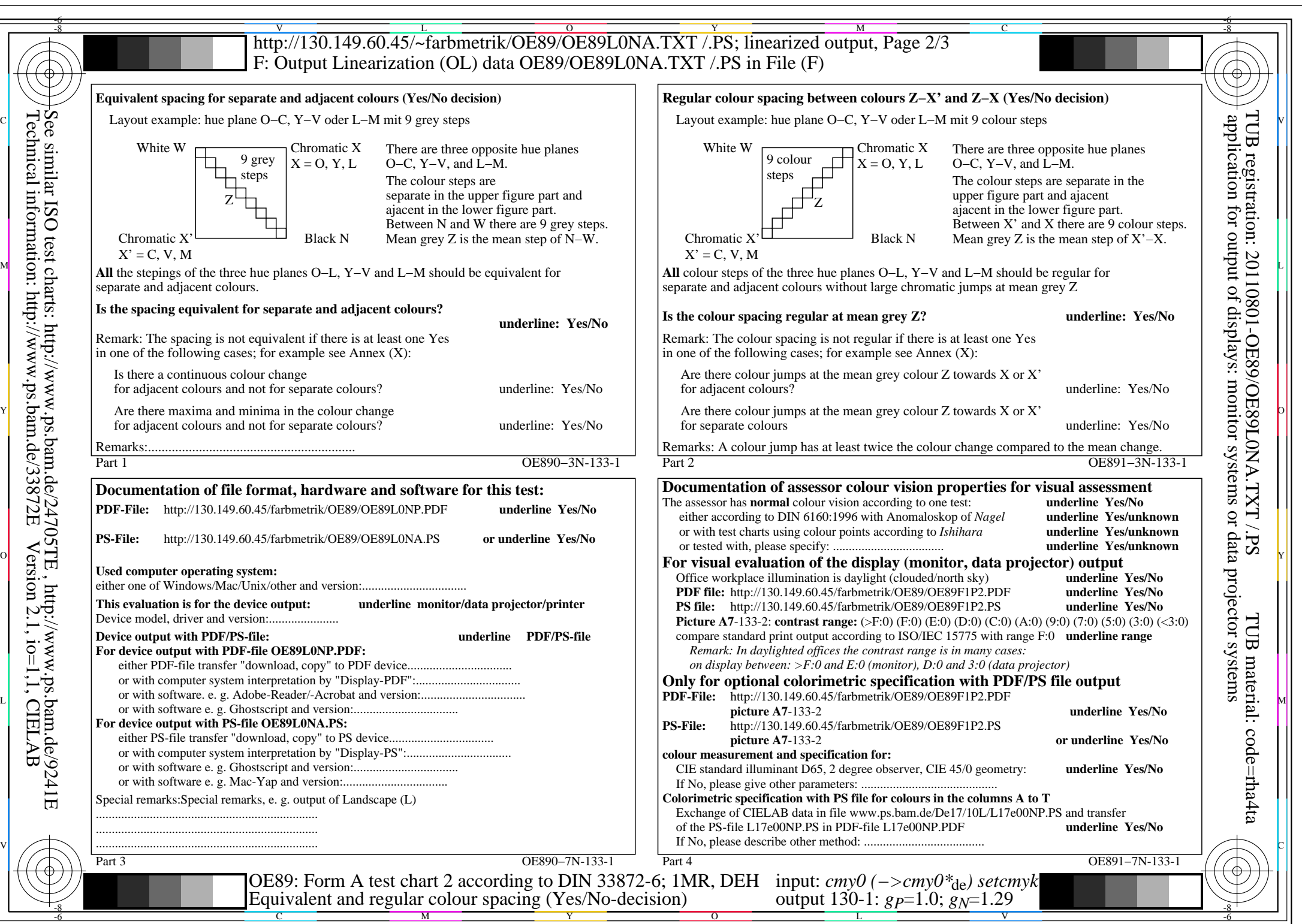

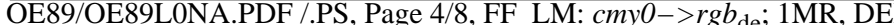

 $E$ H  $C_{YNS}$  (36:1): *g*P=1.0; *g*<sub>N</sub>=1.29 http://130.149.60.45/~farbmetrik/OE89/OE89F1N1.PDF /.PS

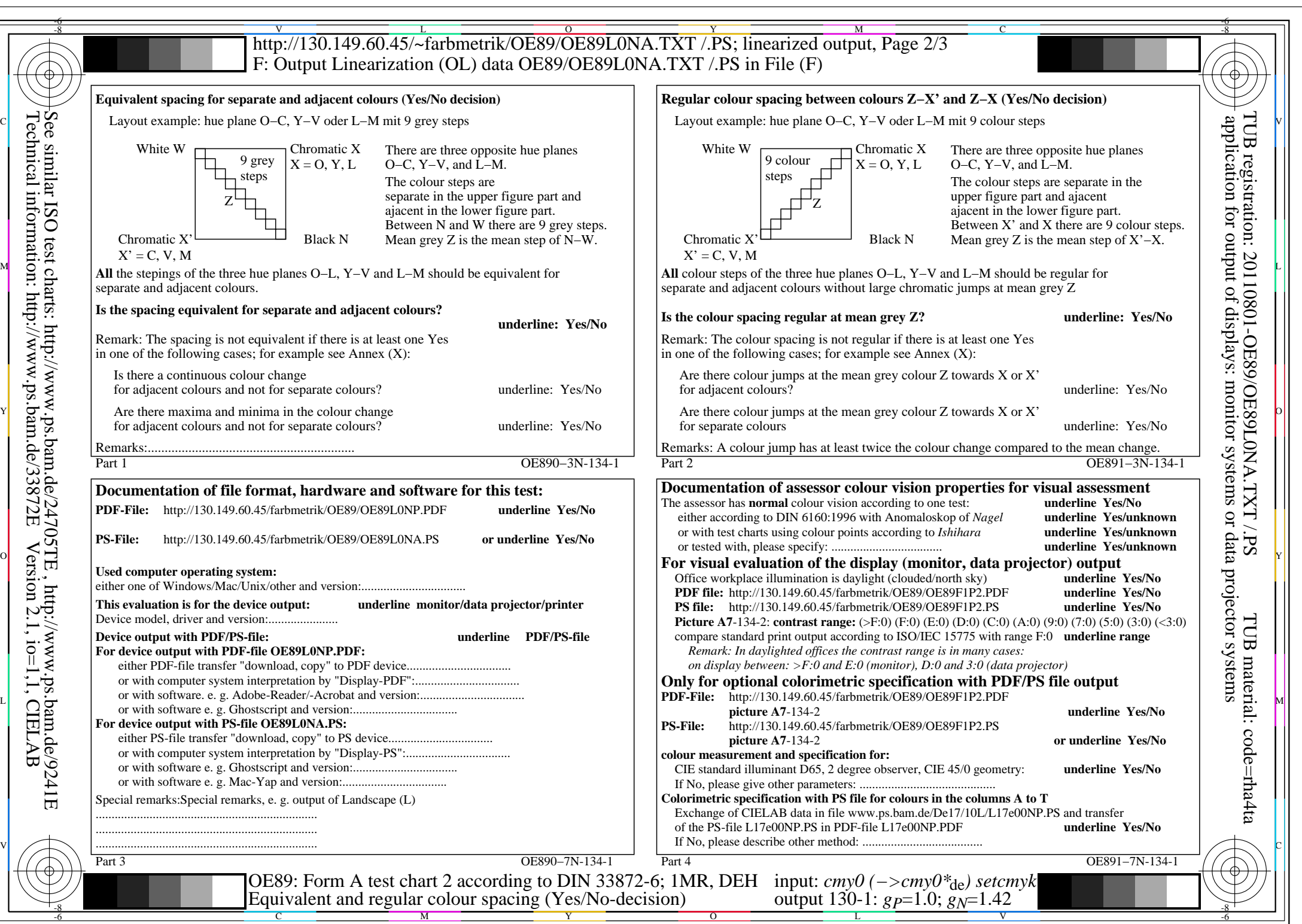

OE89/OE89L0NA.PDF /.PS, Page 5/8, FF\_LM: *cmy0−>rgb*<sub>de</sub>; 1MR, DEH *C*<sub>YN4</sub> (18:1): *g*p=1.0; *gN*=1.42 http://130.149.60.45/~farbmetrik/OE89/OE89F1N1.PDF /.PS

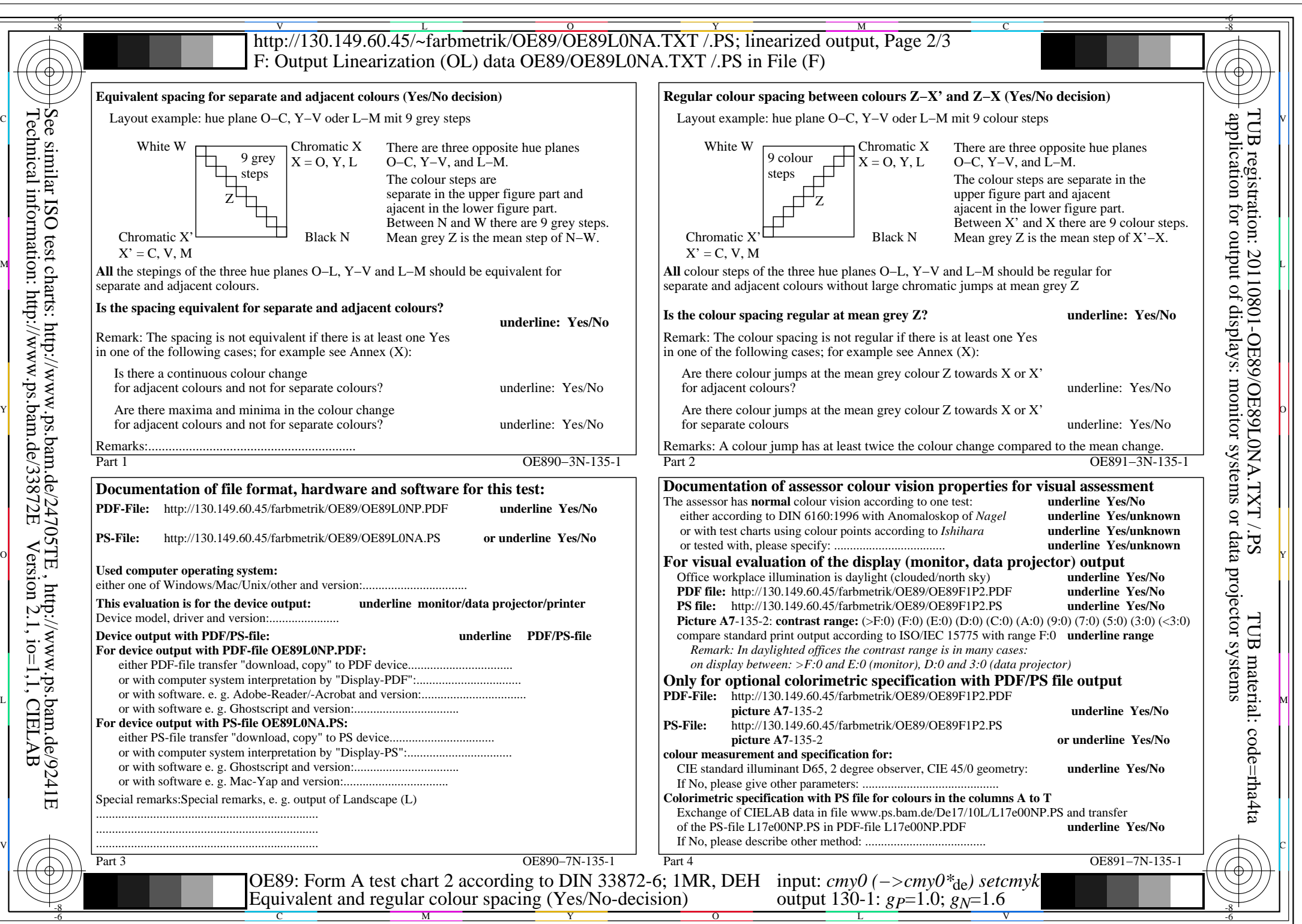

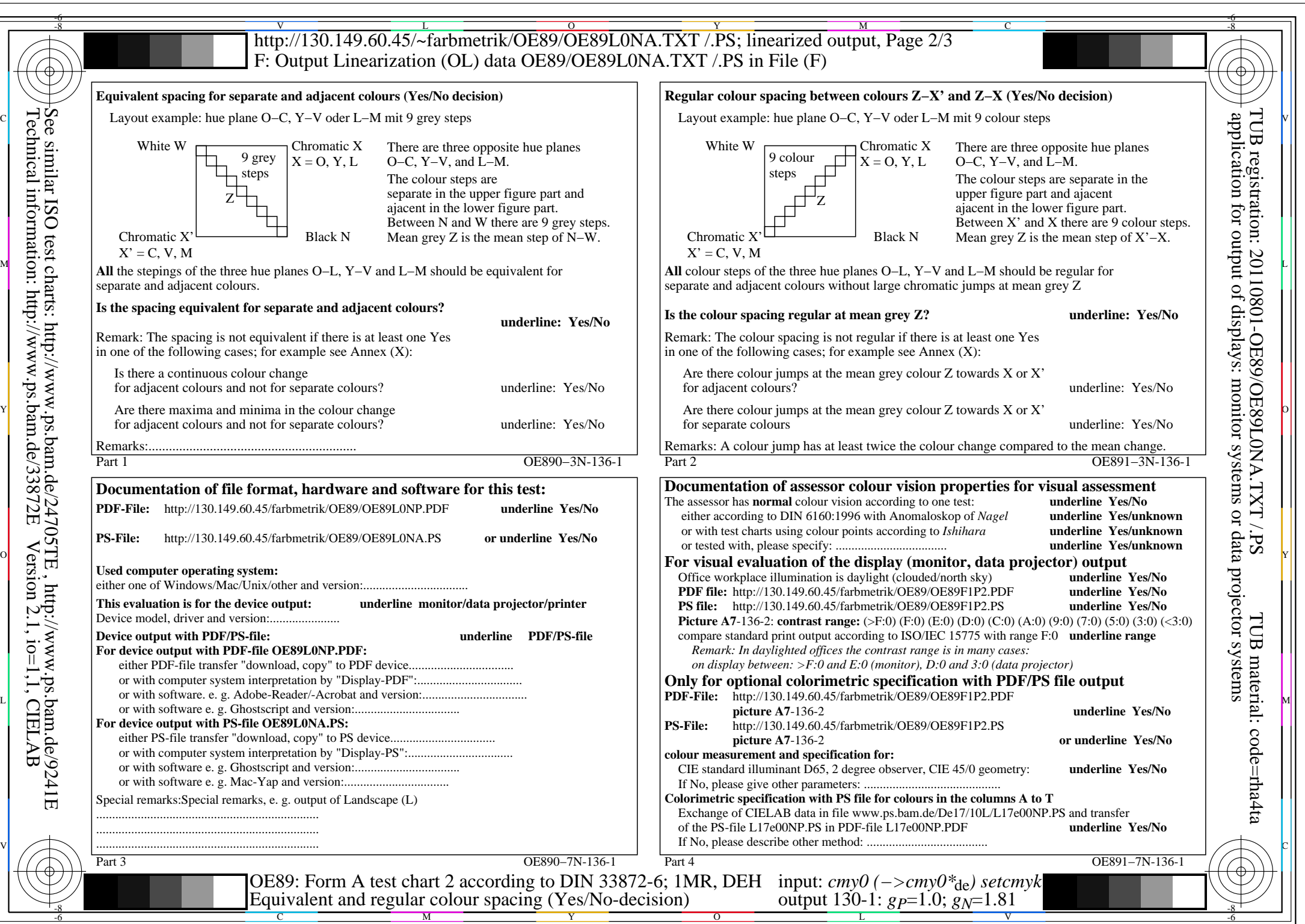

OE89/OE89L0NA.PDF /.PS, Page 7/8, FF\_LM: *cmy0−>rgb<sub>de</sub>*; 1MR, DEH *C*<sub>YN2</sub> (4,5:1): *g*p=1.0; *g*<sub>N</sub>=1.81 http://130.149.60.45/~farbmetrik/OE89/OE89F1N1.PDF /.PS

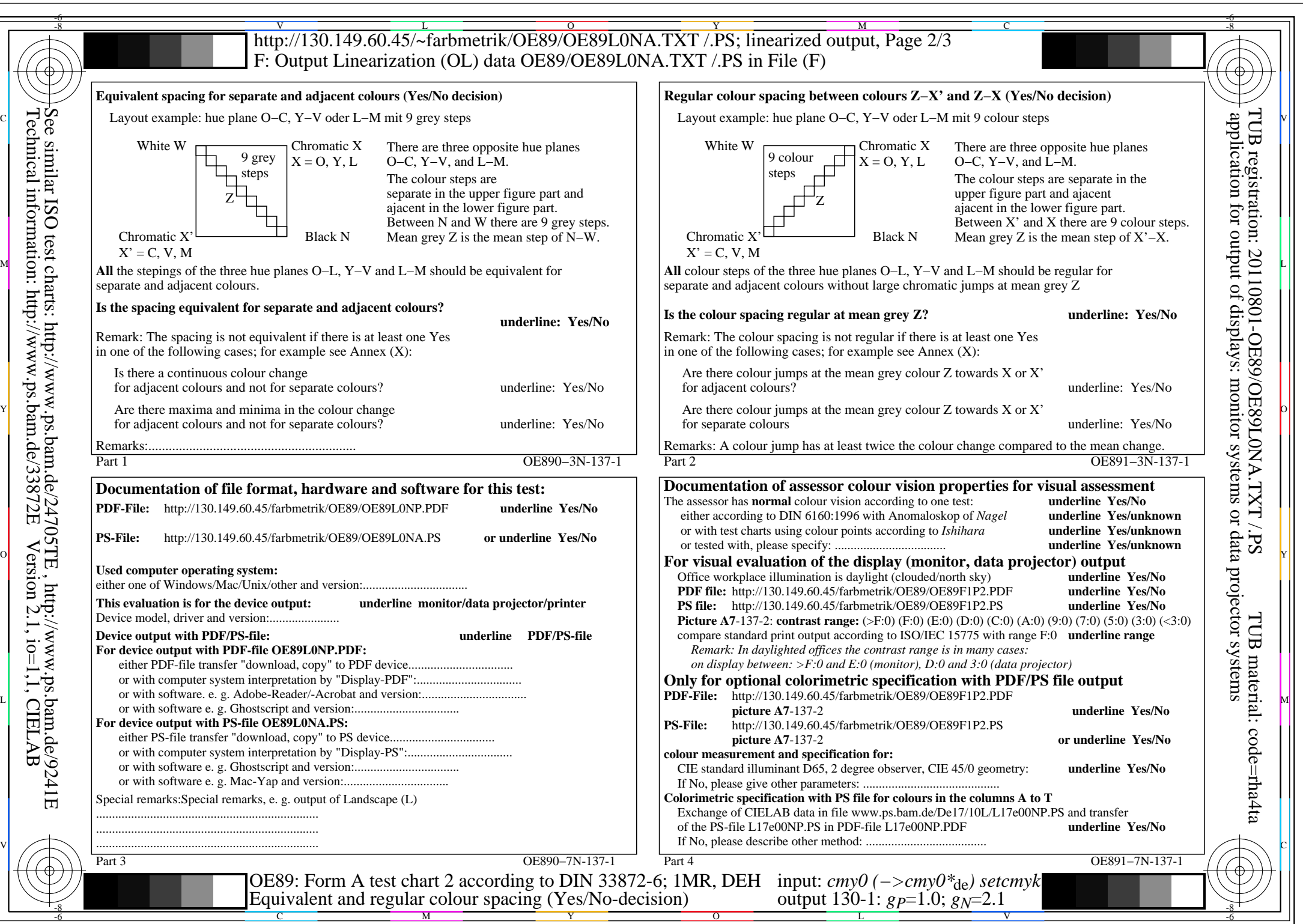

OE89/OE89L0NA.PDF /.PS, Page 8/8, FF\_LM: *cmy0−>rgb<sub>de</sub>*; 1MR, DEH *C*<sub>YN1</sub> (2,25:1): *g*p=1.0; *gN*=2.1 http://130.149.60.45/~farbmetrik/OE89/OE89F1N1.PDF /.PS